# Flowtuples IV: Reality Strikes Back

Shane Alcock Alcock Network Intelligence Ltd [shane@alcock.co.nz](mailto:shane@alcock.co.nz)

DUST 2021

## What are flowtuples?

- <sup>▷</sup> Pcaps from the UCSD-NT are massive
	- Processing takes a long time, storage fills up quickly
- <sup>▷</sup> Solution: aggregate similar packets into "flowtuples"
	- Retain key header fields
	- Group multiple equivalent packets into a single record

<sup>▷</sup> Regular flowtuple data has been collected from UCSD-NT since 2008

- <sup>▷</sup> STARDUST gave us an opportunity to redesign flowtuples
	- Add useful meta-data to flowtuple records
	- Save records in a mainstream big data format (Avro)
	- Create tools / APIs for simplifying large-scale flowtuple analysis

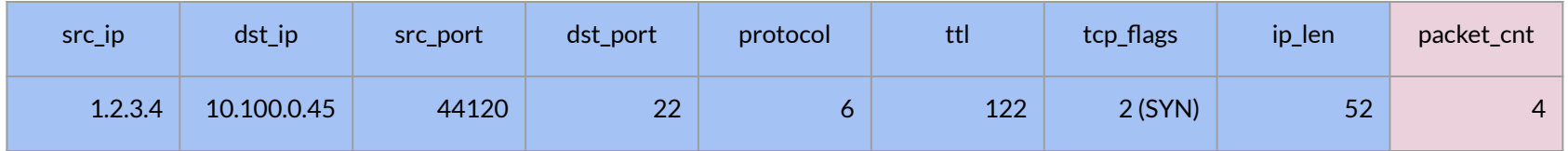

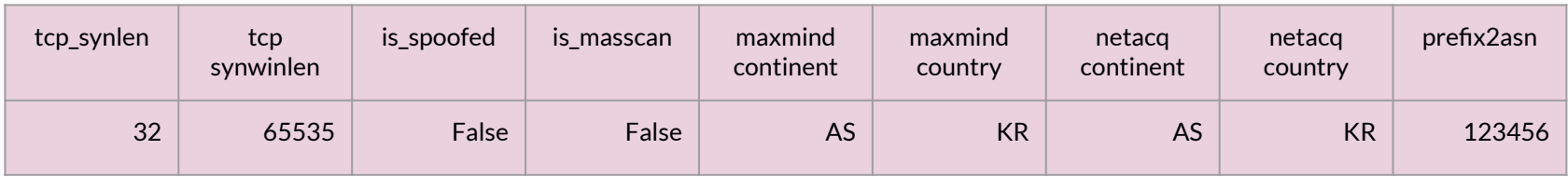

- <sup>▷</sup> File storage structure
	- Flowtuples are written to disk every minute
	- Files are rotated every minute as well
	- Directly uploaded into Swift object store
- <sup>▷</sup> Deployed in mid-2020

#### And all was well...

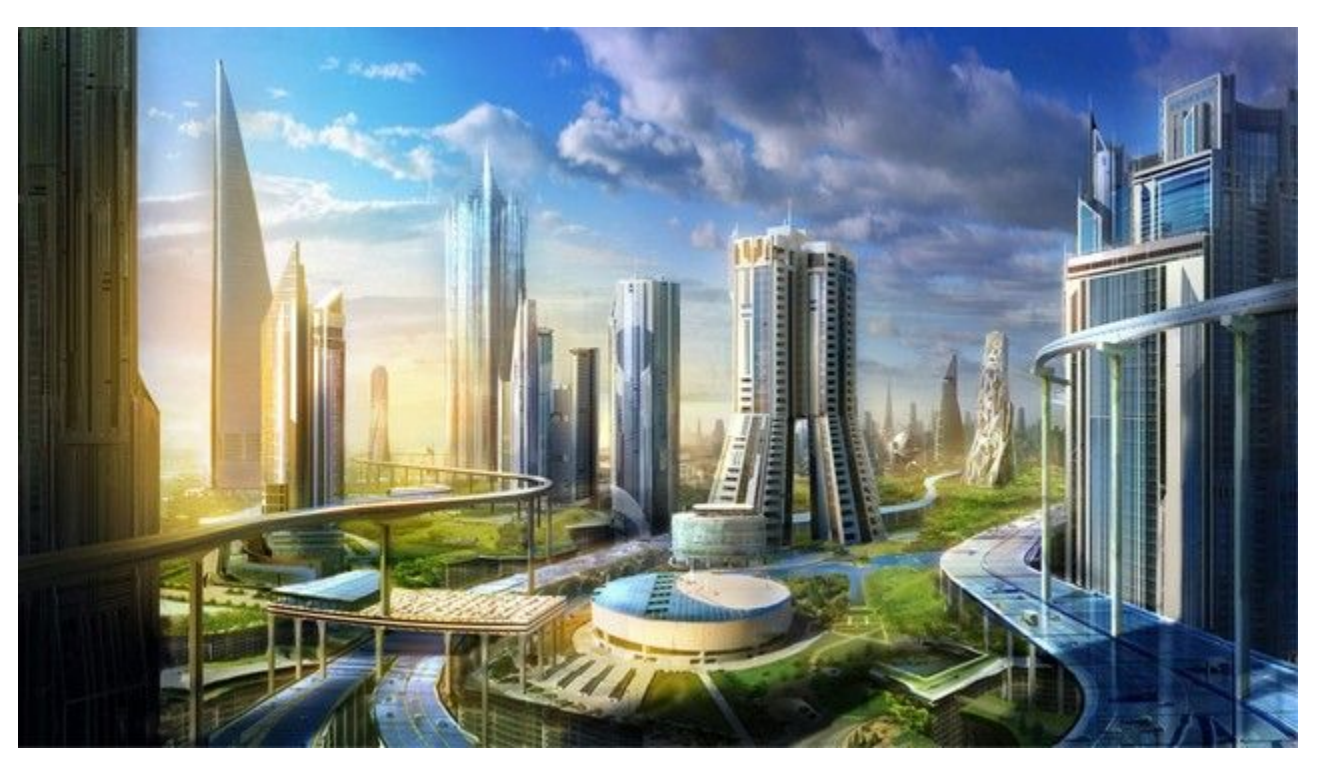

## Reality Ensues

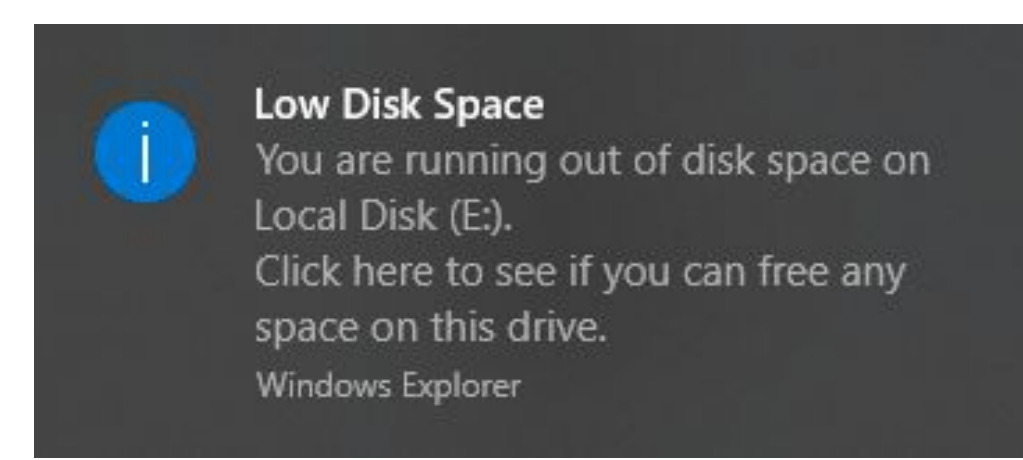

# Reality Ensues

- <sup>▷</sup> Storage requirements were clearly not sustainable
	- 160 TB per year, without factoring in traffic growth over time
		- 300 MB per minute in 2020
		- 40 MB per minute in 2015
		- 1 MB per minute in 2008

 $\triangleright$  Back to the drawing board...

# What \*\*really\*\* matters

- <sup>▷</sup> Specific destination IPs in dark space DO NOT matter
	- Are these packets hitting a small number of addresses, or many?
	- Are these packets hitting a wide range of subnets, or just a few?
- $\triangleright$  Consider a scan of an entire /16 subnet by a single host
	- In FT3, this will result in 65536 near-identical flow records
	- We only need 1 record that includes the number of addresses scanned

# What \*\*really\*\* matters

- <sup>▷</sup> Source ports for unsolicited traffic are generally ephemeral
	- It might be interesting if the source port is consistent
	- $\circ$  If the source port is inconsistent, that may also be interesting
		- But the specific inconsistent values are NOT interesting

 $\triangleright$  We can apply the same logic to TTLs, packet sizes and TCP flags ○ Is the value consistent? If so, what are those values?

- $\triangleright$  Aggregate away the unimportant details...
	- **Destination subnets (/16s)** instead of destination IP addresses
	- Source port, TTL, packet size and TCP flags no longer part of flow key
	- Instead, record "**common**" values for the above
		- Also the total **number of unique values** seen for the flow

 $\triangleright$  Keep most of the interesting meta-data added in Flowtuple v3

Flowtuple v4

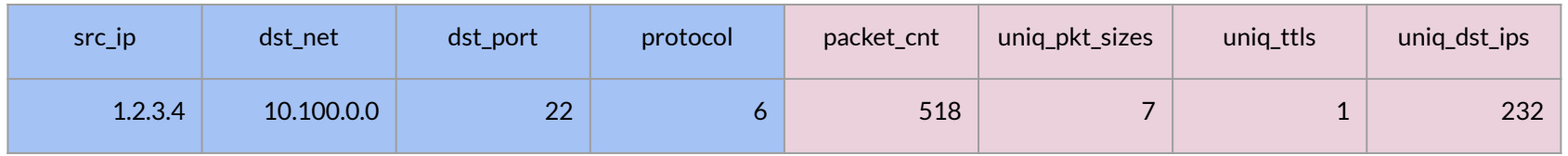

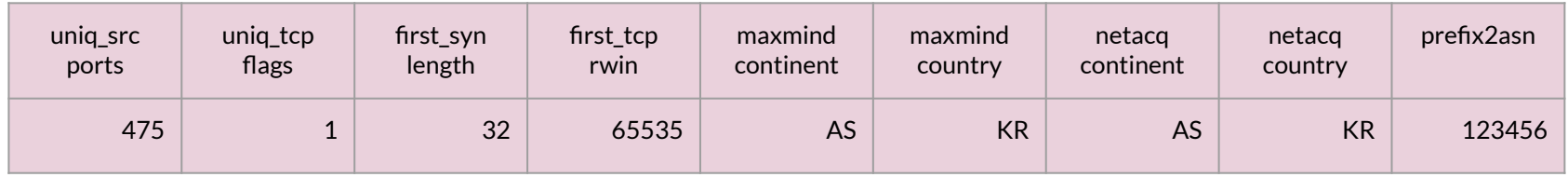

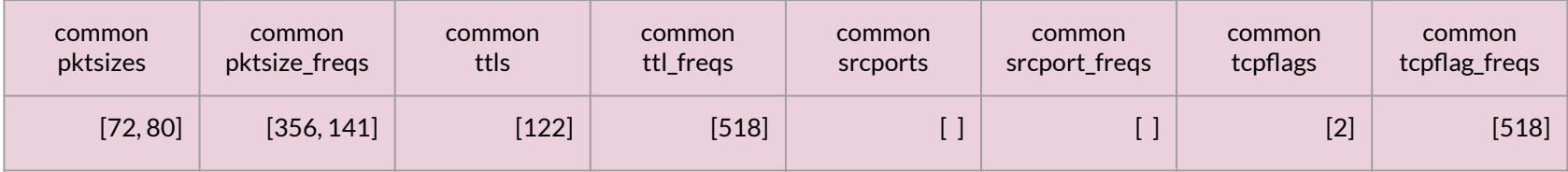

Flowtuple v4

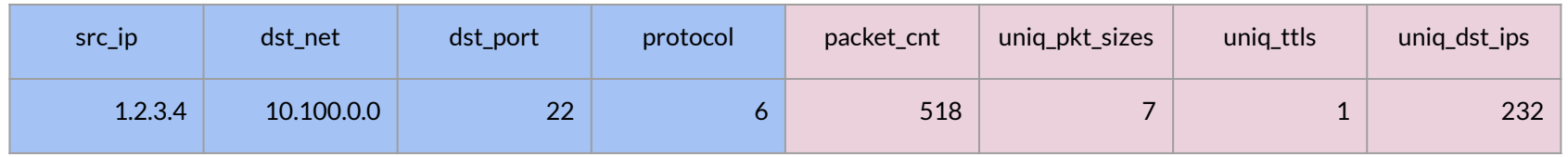

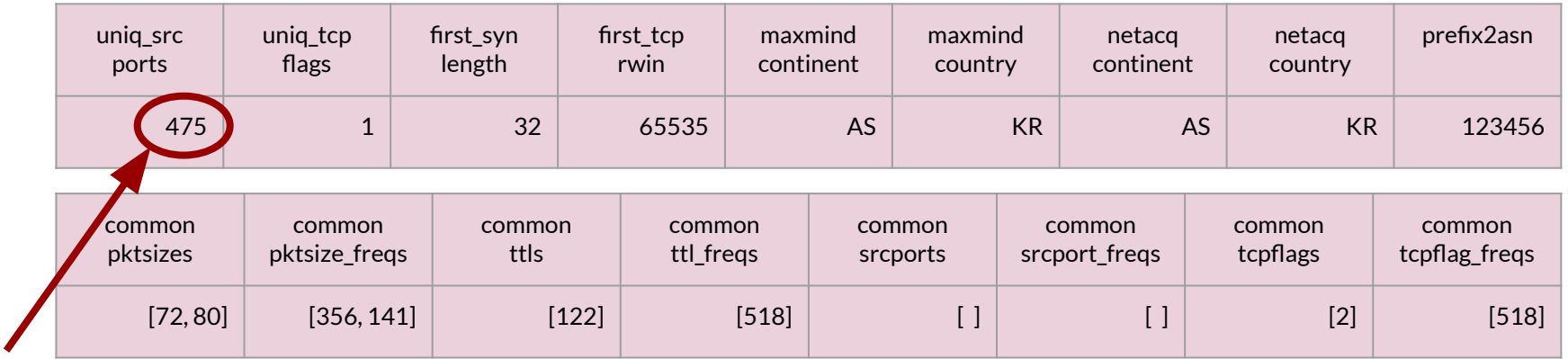

- <sup>▷</sup> Extended aggregation time period to 5 minutes
	- Avoid repetitive data storage at the cost of some time precision

- <sup>▷</sup> Storage costs:
	- $\circ$  42 MB per minute avg
	- 80 MB per minute worst case
	- $\circ$  ~25 TB per year

- <sup>▷</sup> Updating existing tools to understand FT4
	- pyavro-stardust
		- Python module for reading FT4 files
	- pyspark-stardust
		- Helper routines for processing FT4 with Apache Spark
	- ftconvert
		- Converts older flowtuple files to FT4

#### Quick Questions?

<sup>▷</sup> <https://github.com/CAIDA/corsaro3/wiki/Flowtuple-Formats>

Slide theme courtesy of Slides Carnival, licensed under Creative Commons Attribution license.

# Flowtuple Analysis Using Apache Spark

Shane Alcock Alcock Network Intelligence Ltd [shane@alcock.co.nz](mailto:shane@alcock.co.nz)

DUST 2021

# Apache Spark (simplified)

- <sup>▷</sup> Ingredients
	- A cluster full of compute power (running Spark on each node)
	- A lot of data in a supported data store
	- An analysis program written with the Spark API

<sup>▷</sup> Spark does the rest for you

# pyspark-stardust

- <sup>▷</sup> An extra Python API on top of Spark
	- Implements common methods for exploring STARDUST data
	- Still a work in progress
		- Flowtuple only
	- Aim is to make it very simple to write Spark code for exploring FTs

# Example Flowtuple Analysis

<sup>▷</sup> What are the **top 5 countries** responsible for flows where **TTL >= 200**?

- <sup>▷</sup> Fetch flowtuples where the source IP matches the prefix **130.0.0.0/8** ○ Generate a **time series of packets** observed from that prefix
- <sup>▷</sup> What proportion of flows from **Russia** targeted at least **60,000 unique destination addresses** in a /16?

#### First Steps

import stardust

```
# the arguments describe where to find the flowtuple files in swift
sd = stardust. StardustPySparkHelper(
        "telescope-ucsdnt-avro-flowtuple-v4-2021 ",
        "ucsd-nt", "v3_5min")
# 4 is the number of CPUs to allocate to the processing job
sd.startSparkSession("dust2021demo", 4)
```
fts = sd.**getFlowtuplesByTimeRange**(1612130100, 1612130100 + 3600)

#### First Steps

fts = sd.**getFlowtuplesByTimeRange**(1612130100, 1612130100 + 3600)

print(fts.count())

357723597

First Steps

fts = sd.**getFlowtuplesByTimeRange**(1612130100, 1612130100 + 3600)

```
for f in fts.limit(10).collect():
     print(f)
```

```
Row(time=1613239200, src_ip=16824709, dst_net=738263040, dst_port=771, protocol=1, 
packet cnt=2, uniq dst ips=1, uniq pkt sizes=2, uniq ttls=1, uniq src ports=0,
uniq tcp flags=0, first syn length=0, first tcp rwin=0, common pktsizes=[],
common pktsize freqs=[], common ttls=[44], common ttl freqs=[2], common srcports=[],
common_srcport_freqs=[], common_tcpflags=[], common_tcpflag_freqs=[],
maxmind continent='??', maxmind country='??', netacq continent='AS',
netacq country='TH', prefix2asn=23969)
... 9 more rows here ...
```
# Example Flowtuple Analysis

<sup>▷</sup> What are the **top 5 countries** responsible for flows where **TTL >= 200**?

- $\triangleright$  Fetch flowtuples where the source IP matches the prefix 130.0.0.0/8 ○ Generate a time series of packets observed from that prefix
- <sup>▷</sup> What proportion of flows from Russia targeted at least 60,000 unique destination addresses in a /16?

## Filtering by Common Values

```
q_res = sd.filterFlowtuplesByCommonValue(fts, "common_ttls",
         [(200, 255)])
```

```
print(q_res.count())
for f in q res.limit(10).collect():
     print(f)
```

```
87020298
```

```
Row(time=1613239200, src_ip=16966307, dst_net=738525184, dst_port=2048, protocol=1,
packet cnt=1, uniq dst ips=1, uniq pkt sizes=1, uniq ttls=1, uniq src ports=0,
uniq tcp flags=0, first syn length=0, first tcp rwin=0, common pktsizes=[28],
common pktsize freqs=[1], common ttls=[234], common ttl freqs=[1],
common_srcports=[], common_srcport_freqs=[], common_tcpflags=[],
common tcpflag freqs=[], maxmind continent='??', maxmind country='??',
netacq continent='AS', netacq country='TH', prefix2asn=23969)
... 9 more rows here ...
```
## Filtering by Common Values

```
q_res = sd.filterFlowtuplesByCommonValue(fts, "common_ttls",
         [(200, 255)])
```

```
print(q_res.count())
for f in q res.limit(10).collect():
     print(f)
```
87020298

```
Row(time=1613239200, src_ip=16966307, dst_net=738525184, dst_port=2048, protocol=1, 
packet cnt=1, uniq dst ips=1, uniq pkt sizes=1, uniq ttls=1, uniq src ports=0,
uniq tcp flags=0, first syn length=0, first tcp rwin=0, common pktsizes=[28],
common pktsize freqs=[1], common ttls\{234\} common ttl freqs=[1],
common_srcports=[], common srcport freqs=[], common tcpflags=[],
common tcpflag freqs=[], maxmind continent='??', maxmind country='??',
netacq continent='AS', netacq country='TH', prefix2asn=23969)
... 9 more rows here ...
```
### Getting the Top 5 Countries

topn = sd.**getTopValuesByFlowCount**(q\_res, "netacq\_country ", 5, True)

```
for k, v in topn.items():
     print(v)
```
{'name': 'RU', 'rank': 1, 'flows': 36296567, 'pct': 0.4171, 'cumpct': 0.4171} {'name': 'SC', 'rank': 2, 'flows': 10111708, 'pct': 0.1161, 'cumpct': 0.5333} {'name': 'US', 'rank': 3, 'flows': 5688913, 'pct': 0.0653, 'cumpct': 0.5986} {'name': 'NL', 'rank': 4, 'flows': 5365167, 'pct': 0.0616, 'cumpct': 0.6603} {'name': 'CY', 'rank': 5, 'flows': 3355182, 'pct': 0.0385, 'cumpct': 0.6988} {'name': 'Other', 'rank': 6, 'flows': 26202761, 'pct': 0.3011, 'cumpct': 1.0}

# Example Flowtuple Analysis

 $\triangleright$  What are the top 5 countries responsible for flows where TTL >= 200?

- <sup>▷</sup> Fetch flowtuples where the source IP matches the prefix **130.0.0.0/8** ○ Generate a **time series of packets** observed from that prefix
- <sup>▷</sup> What proportion of flows from Russia targeted at least 60,000 unique destination addresses in a /16?

#### Filter by Prefix  $\rightarrow$  Time Series

q\_res = sd.**filterFlowtuplesByPrefix**(fts, u"130.0.0.0/8")

```
series = sd.generateSeriesFromFlowtuples(q res, "dustdemo", "130net")
for v in series.collect():
     print(v)
```

```
Row(time=1613239200, pkt cnt=16716, count(src ip)=313, count(dst net)=178,
count(prefix2asn)=53, libts_key='dustdemo.130net')
Row(time=1613239500, pkt cnt=15138, count(src ip)=323, count(dst net)=178,
count(prefix2asn)=53, libts_key='dustdemo.130net')
Row(time=1613239800, pkt cnt=16785, count(src ip)=302, count(dst net)=178,
count(prefix2asn)=55, libts_key='dustdemo.130net')
Row(time=1613240100, pkt cnt=15880, count(src_ip)=304, count(dst_net)=178,
count(prefix2asn)=54, libts_key='dustdemo.130net')
... 8 more rows ...
```
# Example Flowtuple Analysis

 $\triangleright$  What are the top 5 countries responsible for flows where TTL >= 200?

- $\triangleright$  Fetch flowtuples where the source IP matches the prefix 130.0.0.0/8 ○ Generate a time series of packets observed from that prefix
- <sup>▷</sup> What proportion of flows from **Russia** targeted at least **60,000 unique destination addresses** in a /16?

#### **Intersections**

```
sect, base = sd. createFlowtupleIntersection(fts,
    ["netacq country == 'RU'", "uniq dst ips >= 60000"])
print(sect.count(), base.count())
for f in sect.limit(5).collect():
     print(f)
```
3 40293940 Row(time=1613239800, src ip=3239906926, dst net=738197504, dst port=5060, protocol=17, packet cnt=64942, uniq dst ips=64942, uniq pkt sizes=13, uniq ttls=1, uniq src ports=1, uniq tcp flags=0, first syn length=0, first tcp rwin=0, common\_pktsizes=[], common\_pktsize\_freqs=[], common\_ttls=[49], common ttl freqs=[64942], common srcports=[5181], common srcport freqs=[64942], common tcpflags=[], common tcpflag freqs=[], maxmind\_continent='??', maxmind country='??', netacq continent='EU', netacq country='RU', prefix2asn=35478) ... 2 more rows ...

#### **Intersections**

```
sect, base = sd. createFlowtupleIntersection(fts,
    ["netacq country == 'RU'", "uniq dst ips >= 60000"])
print(sect.count(), base.count())
for f in sect.limit(5).collect():
     print(f)
```

```
3 40293940
Row(time=1613239800, src_ip=3239906926, dst_net=738197504, dst_port=5060,
protocol=17, packet cnt=64942, uniq dst ips=64942, uniq pkt sizes=13, uniq ttls=1,
uniq_src_ports=1, uniq_tcp_flags=0, iiist syn_length=0, first tcp_rwin=0,
common_pktsizes=[], common_pktsize_freqs=[], common_ttls=[49], 
common ttl freqs=[64942], common srcports=[5181], common srcport freqs=[64942],
common tcpflags=[], common tcpflag freqs=[], maxmind continent='??',
maxmind country='??', netacq continent='EU', netacq country='RU', prefix2asn=35478)
... 2 more rows ...
```
#### Quick Questions?

<sup>▷</sup> <https://github.com/CAIDA/stardust-tools/tree/master/pyspark>

Slide theme courtesy of Slides Carnival, licensed under Creative Commons Attribution license.

<sup>▷</sup> Lost to the ravages of time (?)

- <sup>▷</sup> Produced by the "old" corsaro software
	- $\circ$  2008 2020
- <sup>▷</sup> Custom binary format developed by Alistair King
	- Space-efficient
	- Requires libcorsaro to read flowtuple files
	- Not compatible with modern big data engines

<sup>▷</sup> Data format

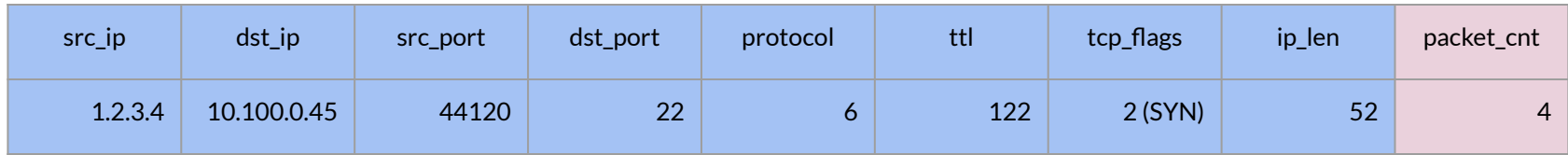

- <sup>▷</sup> Other key aspects:
	- Reporting interval is 1 minute
	- File rotation interval is hourly
	- Storage cost:
		- ~300 MB per minute in 2020
		- ~40MB per minute in 2015
		- $\blacksquare$  ~1MB per minute in 2008

# Apache Spark

- <sup>▷</sup> Unified analytics engine for big data processing
	- Automatically divide and distribute tasks across a cluster
	- Task results are combined and returned to the Spark user
	- Programming APIs in several languages
	- SQL language support for expressing queries